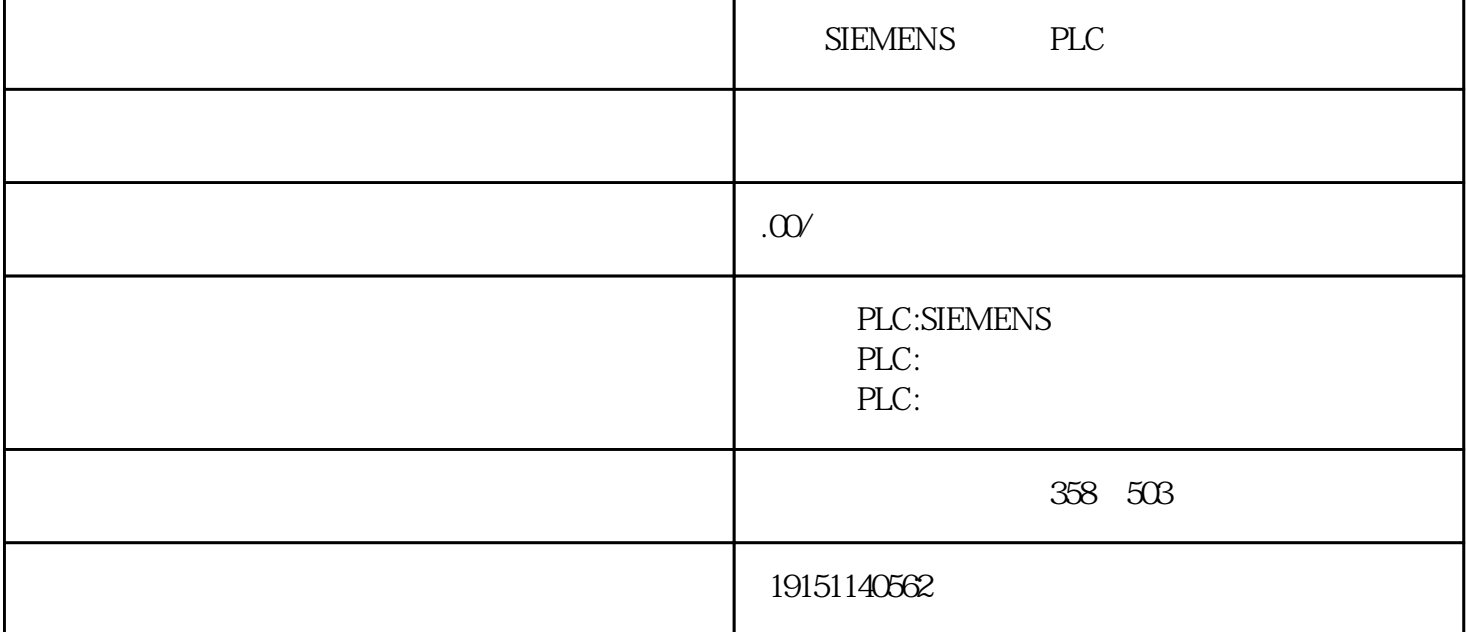

SIEMENS PLC PLC , S7-1200 , PLC

STEP7

 $1.$ 

 $\blacksquare$ SIMATIC $\mathbf{f}_{\mathbf{E}}$   $\mathbf{f}_{\mathbf{E}}$   $\mathbf{f}_{\mathbf{E}}$   $\mathbf{f}_{\mathbf{E}}$   $\mathbf{f}_{\mathbf{E}}$   $\mathbf{f}_{\mathbf{E}}$   $\mathbf{f}_{\mathbf{E}}$   $\mathbf{f}_{\mathbf{E}}$   $\mathbf{f}_{\mathbf{E}}$   $\mathbf{f}_{\mathbf{E}}$   $\mathbf{f}_{\mathbf{E}}$   $\mathbf{f}_{\mathbf{E}}$   $\mathbf{f}_{\mathbf{E}}$   $\mathbf{f}_{\mathbf{$ PLC

2.局部变量

 $FB1$ ,  $(413)$  $1/10I/10Q$ ,  $1/10I/10Q$ ,  $1/10Q$ ,  $1/10Q$ ,  $1/10Q$ ,  $1/10Q$ ,  $1/10Q$ ,  $1/10Q$ ,  $1/10Q$ ,  $1/10Q$ ,  $1/10Q$ ,  $1/10Q$ ,  $1/10Q$ ,  $1/10Q$ ,  $1/10Q$ ,  $1/10Q$ ,  $1/10Q$ ,  $1/10Q$ ,  $1/10Q$ ,  $1/10Q$ ,  $1/10Q$ ,  $1/10Q$ ,  $1/10Q$ ,  $1/10Q$  $\alpha$ ,  $\beta$  ,  $\beta$  可编程序控制器系统和软件能力和软件能力的抗干扰能力、同系列的技术能力、同系列和技术能力、同系列性产业生产现场,可以直接用于有强烈干扰的工业生产现场,可以直接用于